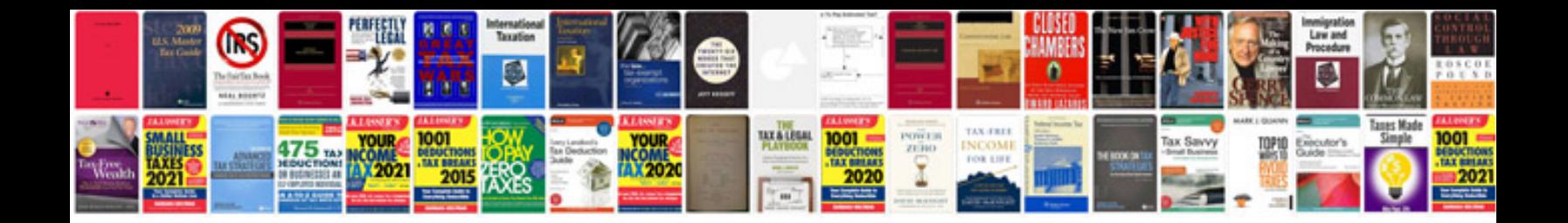

**Autoclave manual**

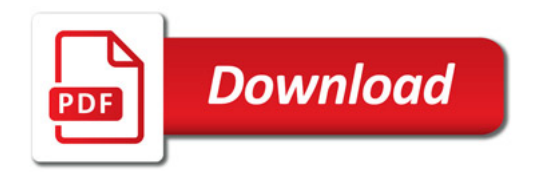

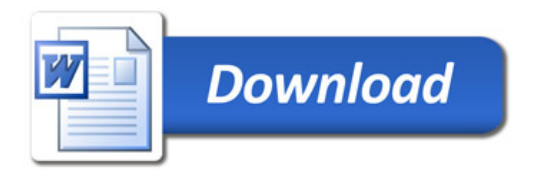